## **Data Format for Subscriber Tract**

**Please submit your data using the corresponding CPUC** *Subscriber Tract Workbook.*

(For your convenience, the data fields are the same as the FCC 477 Fixed Subscription data fields.)

## **DATA FIELDS:**

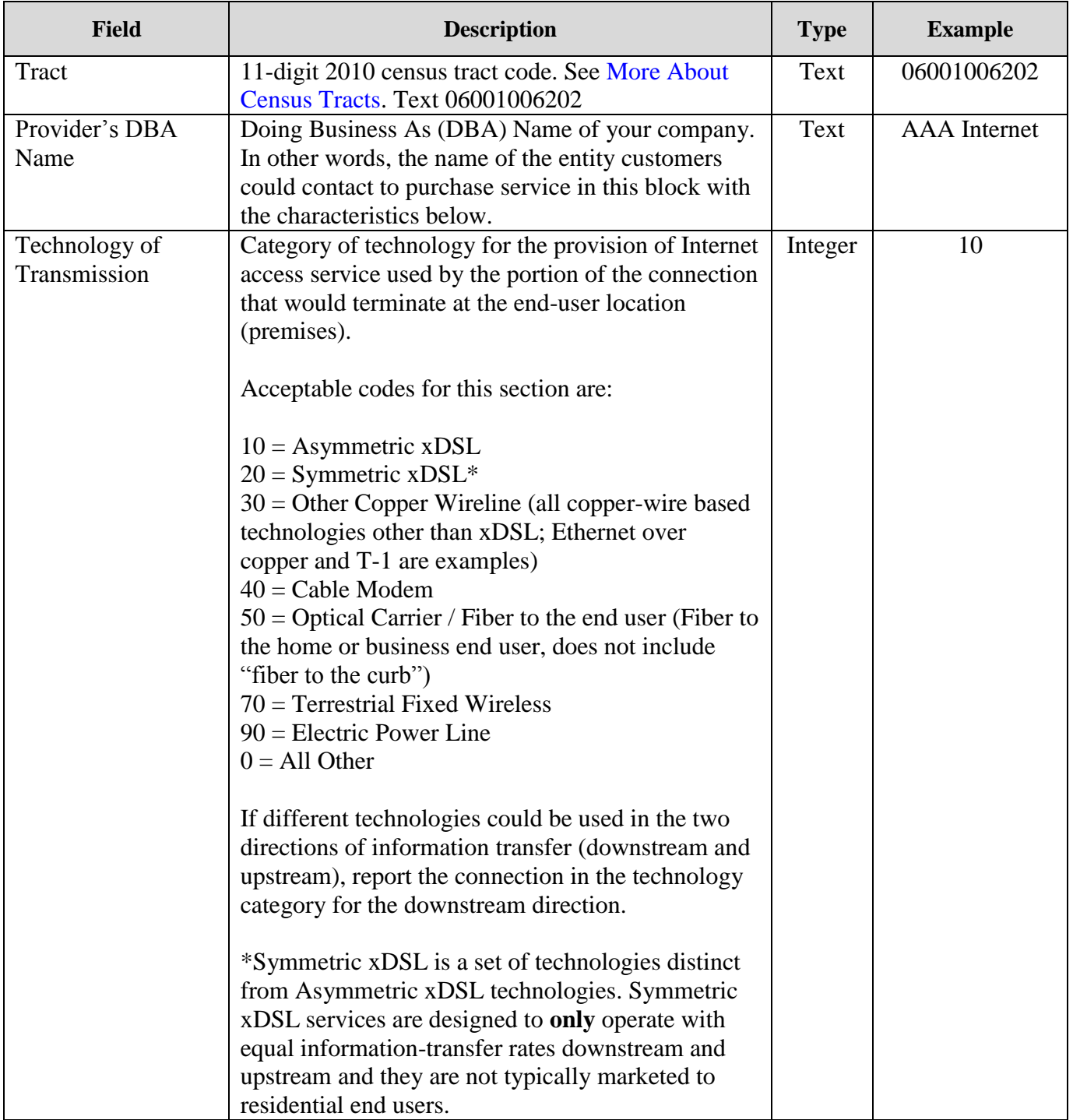

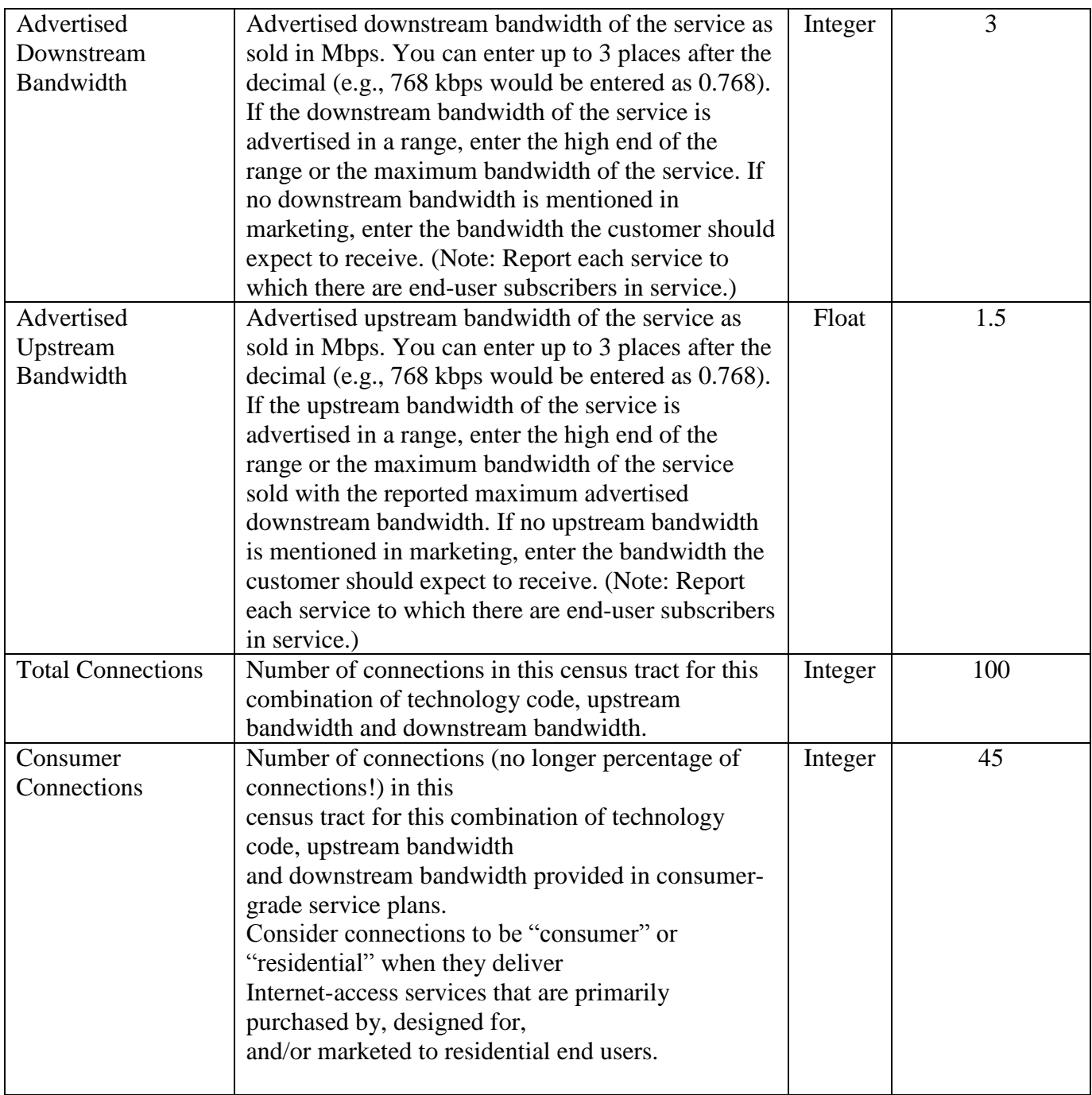